# **Лекция 8 Структурные типы данных**

- **1. Структуры. Синтаксис и применение**
- **2. Перечисления**
- **3. Операции с перечислениями**
- **4. Базовый класс System.Enum**

## **1. Структуры. Синтаксис и применение**

*Структура* – тип данных, аналогичный классу, но имеющий ряд важных отличий от него:

□ структура является *значимым*, а не ссылочным типом данных, то есть экземпляр структуры хранит значения своих элементов, а не ссылки на них, и располагается в стеке, а не в хипе;

□ структура не может участвовать в иерархиях наследования, она может только реализовывать интерфейсы;

□ в структуре запрещено определять конструктор по умолчанию, поскольку он определен неявно и присваивает всем ее элементам значения по умолчанию (нули соответствующего типа);

□ в структуре запрещено определять деструкторы, поскольку это бессмысленно.

Отличия от классов обусловливают область применения структур: типы данных, имеющие небольшое количество полей, с которыми удобнее работать как со значениями, а не как со ссылками. Накладные расходы на динамическое выделение памяти для небольших объектов могут весьма значительно снизить быстродействие программы, поэтому их эффективнее описывать как структуры, а не как классы.

Синтаксис структуры:

# [атрибуты] [спецификаторы] struct имя\_структуры [: интерфейсы] тело структуры [;]

Спецификаторы структуры имеют такой же смысл, как и для класса, причем из спецификаторов доступа допускаются только *public*, internal и **private** (последний – только для вложенных структур).

Интерфейсы, реализуемые структурой, перечисляются через запятую.

Тело структуры может состоять из констант, полей, методов, свойств, событий, индексаторов, операций, конструкторов и вложенных ТИПОВ. их описания и использования аналогичны соответствующим Правила элементам классов.

Отличия структур от классов:

□ поскольку структуры не могут участвовать в иерархиях, для их элементов не могут использоваться спецификаторы **protected** и **protected internal**;

□ структуры не могут быть абстрактными (**abstract**), к тому же по умолчанию они бесплодны (**sealed**);

□ методы структур не могут быть абстрактными и виртуальными;

□ переопределяться (то есть описываться со спецификатором **override**) могут только методы, унаследованные от базового класса **object**;

□ параметр **this** интерпретируется как значение, поэтому его можно использовать для ссылок, но не для присваивания;

□ при описании структуры нельзя задавать значения полей по умолчанию – это будет сделано в конструкторе по умолчанию, создаваемом автоматически (конструктор присваивает значимым полям структуры нули, а ссылочным – значение **null**).

*Примечание* – К статическим полям это ограничение не относится.

```
Листинг 1 – Пример 1 использования структур
   using System;
namespace ConsoleApplication1
\mathcal{L}// Создадим структуру
struct UserInfo
l
   public string Name;
   public byte Age;
   public UserInfo(string Name, byte Age)
   {
      this.name = Name;this. Age = Age;
   \mathbf{\}public void WriteUserInfo()
     Console.WriteLine("Имя: {0}, возраст:
\{1\}", Name, Age);
ļ
```

```
class Program 
  { 
static void Main() 
     {UserInfo user1 = new UserInfo("Alexandr", 26); 
      Console.Write("user1: ");
      user1.WriteUserInfo(); 
      UserInfo user2 = new UserInfo("Elena",22); 
      Console.Write("user2: "); 
      user2.WriteUserInfo(); 
// Показать главное отличие структур от классов
      user1 = user2; 
      user2.Name = "Natalya"; 
      user2.Age = 25; 
      Console.Write("\nuser1: "); 
      user1.WriteUserInfo(); 
      Console.Write("user2: "); 
      user2.WriteUserInfo(); 
      Console.ReadLine(); 
     }
```
 **}**

**}**

#### Результат выполнения:

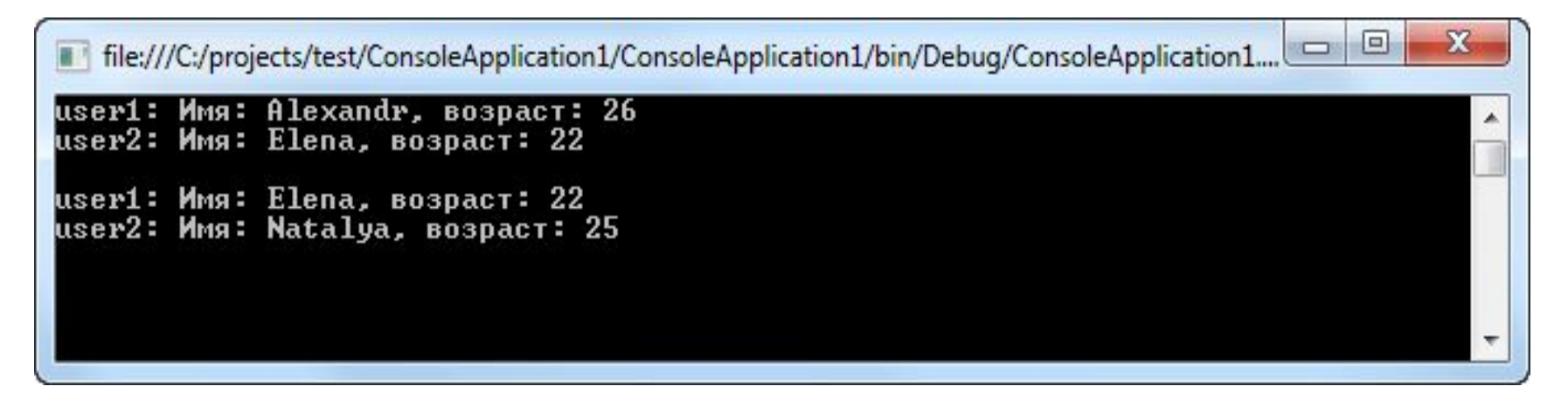

Обратите внимание: когда одна структура присваивается другой, создается копия ее объекта.

В этом заключается одно из главных отличий структуры от класса. Когда ссылка на один класс присваивается ссылке на другой класс, в итоге ссылка в левой части оператора присваивания указывает на тот же самый объект, что и ссылка в правой его части.

А когда переменная одной структуры присваивается переменной другой структуры, создается копия объекта структуры из правой части оператора присваивания.

Поэтому, если бы в предыдущем примере использовался класс **UserInfo** вместо структуры, получился бы следующий результат:

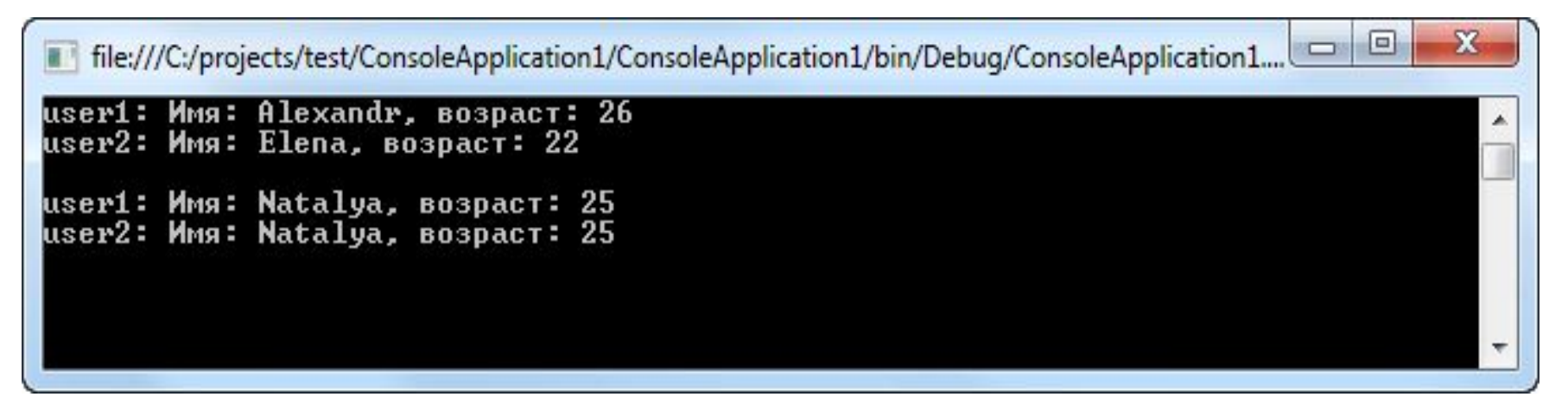

В листинге 2 приведен пример описания структуры, представляющей комплексное число.

Для экономии места из всех операций приведено только описание сложения.

Обратите внимание на перегруженный метод **ToString**: он позволяет выводить экземпляры структуры на консоль, поскольку неявно вызывается в методе **Console.WriteLine**.

```
using System;
namespace ConsoleApplication1
{
struct Complex
{
public double re, im;
public Complex(double re_, double im_)
{re = re_; im = im_;}// можно использовать this.re, this.im
```

```
public static Complex operator + (Complex a, Complex b)
{return new Complex(a.re + b.re, a.im + b.im);}
```

```
public override string ToString()
{
return (string.Format("({0.2:0.##}:{1.2:0.##})", re, im));
}
```

```
 class Class1
  { static void Main()
 {
    Complex a = new Complex(1.2345, 5.6);
    Console.WriteLine("а = " + a);
    Complex b;
    b.re = 10; b.im = 1;
    Console.WriteLine("b = " + b);
    Complex c = new Complex();
    Console.WriteLine("c = " + c);
    c = a + b; Console.WriteLine("c = " + c);
 }
 }
```
Результат работы программы:

**}**

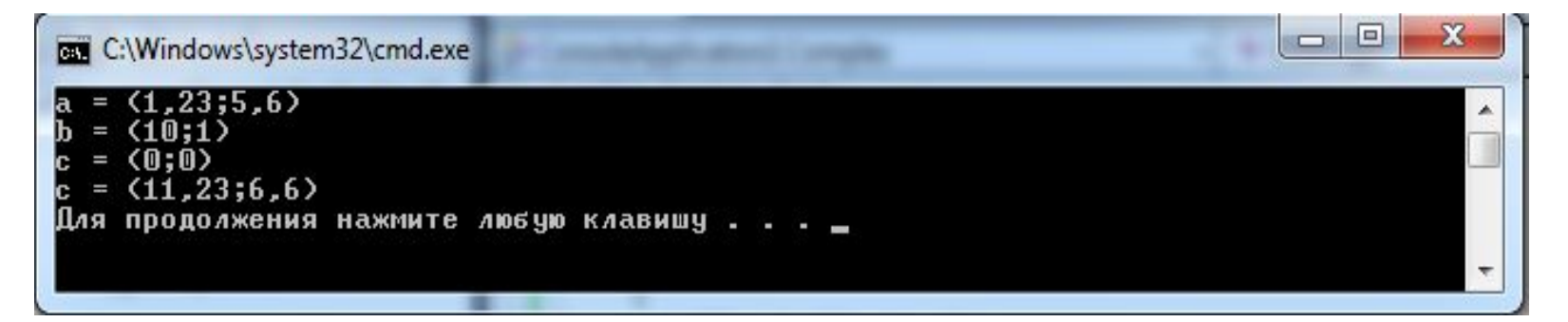

При выводе экземпляра структуры на консоль выполняется *упаковка*, то есть *неявное преобразование в ссылочный тип*. Упаковка применяется и в других случаях, когда структурный тип используется там, где ожидается ссылочный, например, при преобразовании экземпляра структуры к типу реализуемого ею интерфейса.

При обратном преобразовании – *из ссылочного типа в структурный*  – выполняется *распаковка*.

При *присваивании структур* создается копия значений полей.

То же самое происходит и при передаче структур в качестве параметров по значению.

Для экономии ресурсов ничто не мешает передавать структуры в методы по ссылке с помощью ключевых слов **ref** или **out**.

Особенно значительный выигрыш в эффективности можно получить, используя *массивы структур* вместо *массивов классов*:

например, для массива из 100 экземпляров класса создается 101 объект,

а для массива структур – один объект.

Приведем пример работы с массивом структур, описанных в предыдущем листинге:

```
Complex [] mas = new Complex[4];
for (int i = 0; i < 4; ++i)
{
mas[i].re = i;
mas[i].im = 2 * i; 
}
```
## **foreach (Complex elem in mas) Console.WriteLine(elem);**

Если поместить этот фрагмент вместо тела метода **Main** в предыдущем листинге (пример структуры) получим следующий результат:

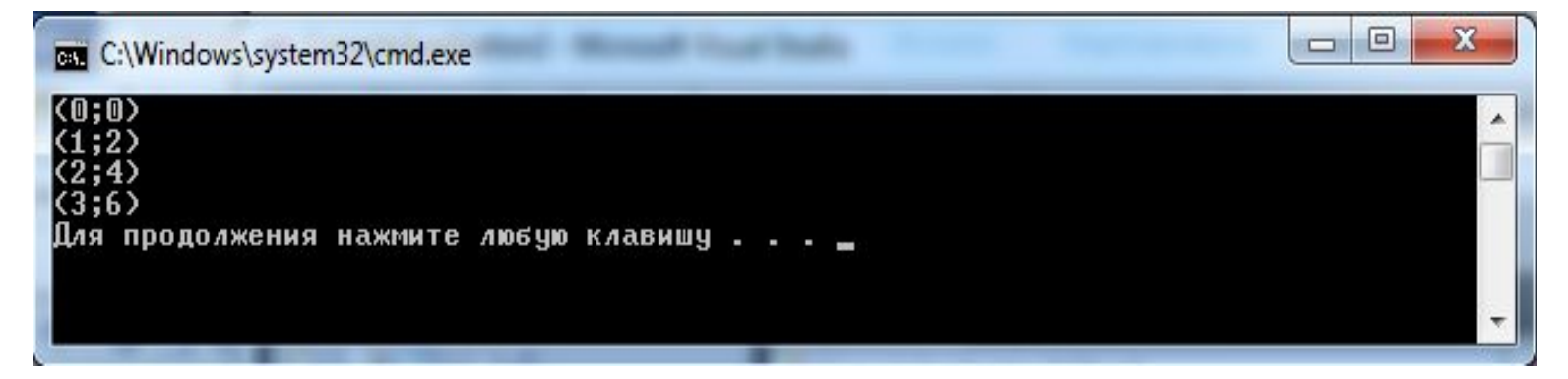

# 2. Перечисления

При написании программ часто возникает потребность определить несколько связанных между собой именованных констант, при этом их конкретные значения могут быть не важны.

Для этого удобно воспользоваться перечисляемым типом данных, все возможные значения которого задаются списком целочисленных констант, например:

# enum Menu {Read, Write, Append, Exit} enum Радуга {Красный, Оранжевый, Желтый, Зеленый, Синий, Фиолетовый}

Для каждой константы задается ее символическое имя. По умолчанию константам присваиваются последовательные значения типа **int**, начиная с 0, но можно задать и собственные значения, например:

```
enum Nums \{two = 2, three, four, ten = 10,eleven, fifty = ten + 40};
```
Константам three и four присваиваются значения 3 и 4, константе  $e$ leven – 11

Имена перечисляемых констант внутри каждого перечисления должны быть уникальными, а значения могут совпадать.

Преимущество перечисления перед описанием именованных констант состоит в том, что связанные константы нагляднее; кроме того, компилятор проверку типов, а интегрированная среда разработки ВЫПОЛНЯЄТ подсказывает возможные значения констант, выводя их список.

#### Синтаксис перечисления:

# [атрибуты] [спецификаторы] епит имя перечисления

[: базовый\_тип]

# тело\_перечисления [;]

Слецификаторы перечисления имеют такой же смысл, как и для класса, причем допускаются только спецификаторы new, public, protected, internal *u* private.

Базовый тип - это тип элементов, из которых построено перечисление. По умолчанию используется тип int, но можно задать тип и явным образом, выбрав его среди целочисленных типов (кроме char), а именно: byte, sbyte, short, ushort, int, uint, long и ulong (когда значения констант невозможно или неудобно представлять с помощью типа int).

Тело перечисления состоит из имен констант, каждой из которых может быть присвоено значение. Если значение не указано, оно вычисляется прибавлением единицы к значению предыдущей константы. Константы по умолчанию имеют спецификатор доступа *public*.

Итак,

Перечисление (enumeration) - это определяемый пользователем целочисленный тип.

Объявляя перечисление, вы:

- специфицируете набор допустимых значений, которые могут принимать экземпляры перечислений;

- этим значениям присваиваете имена, понятные для пользователей.

Если где-то в коде попытаться присвоить экземпляру перечисления значение, не входящее в список допустимых, компилятор выдаст ошибку.

Существует, по крайней мере, три преимущества от применения перечислений вместо простых целых чисел:

п как упоминалось, перечисления облегчают сопровождение кода, гарантируя, что переменным будут присваиваться только легитимные, ожидаемые значения.

перечисления делают код яснее, позволяя обращаться к целым  $\Box$ значениям, называя их осмысленными именами **BMECTO МАЛОПОНЯТНЫХ** "магических" чисеп

перечисления облегчают ввод исходного кода. Когда вы собираетесь присвоить значение экземпляру перечислимого типа, то интегрированная среда Visual Studio с помощью средства IntelliSense отображает всплывающий список с допустимыми значениями, что позволяет сэкономить несколько нажатий клавиш и напомнить о возможном выборе значений.

При программировании перечислений нужно учесть:

1. Каждая символически обозначаемая константа в перечислении имеет целое значение.

Но, т.к. неявные преобразования перечислимого типа во встроенные целочисленные типы и обратно в C# не определены, то требуется *явное приведение типов*.

2. Поскольку перечисления обозначают целые значения, то их можно, например, использовать для управления оператором выбора **switch** или же оператором цикла **for**.

3. В перечислении для каждой последующей символически обозначаемой константы задается *целое значение, которое на единицу больше, чем у предыдущей константы*.

4. По умолчанию значение первой символически обозначаемой константы в перечислении равно нулю.

Рассмотрим пример использования перечислений (листинг 3).

```
Листинг 3 – Пример перечисления
using System;
namespace ConsoleApplication1
{
     // Создать перечисление
     enum UI : long {Name, Family, ShortName = 5, Age, Sex}
   class Program
   {
       static void Main()
 {
         UI user1;
         for (user1 = UI.Name; user1 <= UI.Sex; user1++)
         Console.WriteLine("Элемент: \"{0}\", значение {1}", 
user1,(int)user1);
          Console.ReadLine();
 }
     }
}
```
#### Результат выполнения:

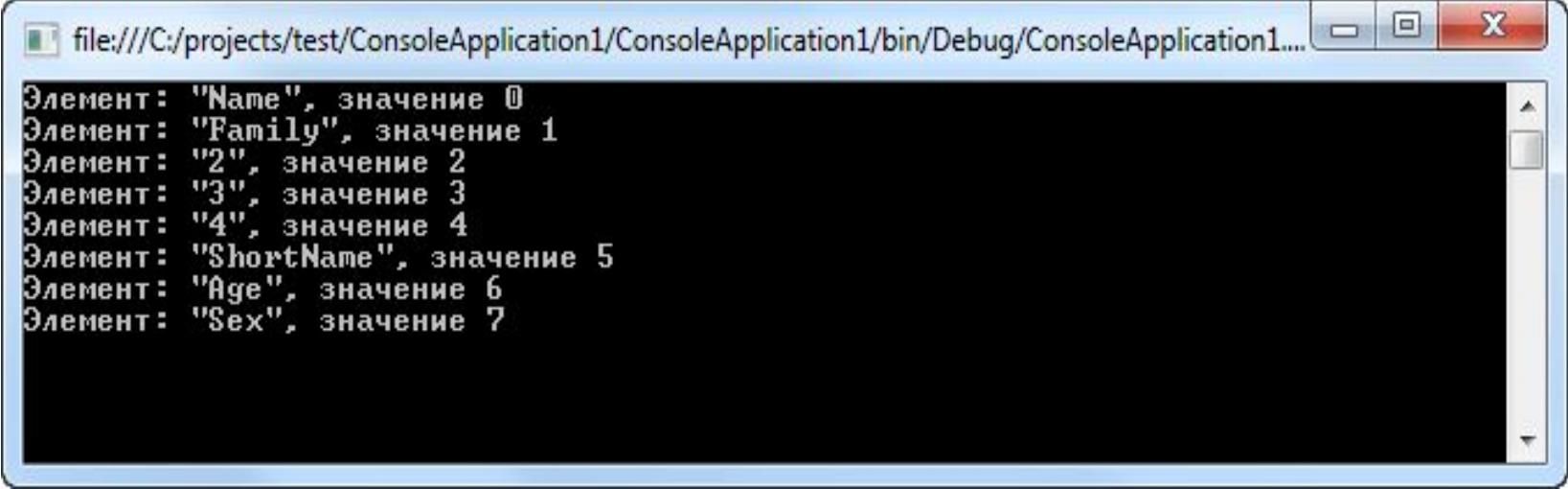

Значение одной или нескольких символически обозначаемых констант в перечислении можно задать с помощью инициализатора. Для этого достаточно указать после символического обозначения отдельной константы знак равенства и целое значение. Каждой последующей константе присваивается значение, которое на единицу больше значения предыдущей инициализированной константы. В приведенном выше примере инициализируется константа **ShortName**.

Перечисления часто используются как вложенные типы, идентифицируя значения из какого-либо ограниченного набора. Листинг 4 – Пример перечисления

```
using System;
namespace ConsoleApplication1
{
   struct Боец
{ public enum Воинское_Звание
      {Рядовой, Сержант, Майор, Генерал}
   public string Фамилия;
   public Воинское_Звание Звание;
}
class Class1
   {static void Main()
 {
       Боец x;
       x.Фамилия = "Иванов";
       x.Звание = Боец.Воинское_Звание.Сержант;
 Console.WriteLine(x.Звание + " " + x.Фамилия);
 }
 }
}
                                                  Результат работы 
                                                  программы:
                                                  Сержант
                                                  Иванов
```
## **3. Операции с перечислениями**

С переменными перечисляемого типа можно выполнять:

- арифметические операции (**+, -, ++, --**),
- логические поразрядные операции (**^, &, |, ~**),
- Сравнение с помощью операций отношения (**<, <=, >, >=, ==, !=**)
- получение размера в байтах (sizeof).

При использовании переменных перечисляемого типа в целочисленных выражениях и операциях присваивания требуется *явное преобразование типа*.

Переменной перечисляемого типа можно присвоить любое значение, представимое с помощью базового типа, то есть не только одно из значений, входящих в тело перечисления.

Присваиваемое значение становится новым элементом перечисления.

Перечисления удобно использовать для представления битовых флагов, например:

```
enum Flags : byte
{b0, b1, b2, b3 = 0x04, b4 = 0x08, b5 = 0x10, b6 = 0x20, b7 
= 0x40}
Flags а = Flags.b2 | Flags.b4;
Console.WriteLine("a = {0} {1:X}", a, a);
++a; //{1:X} – шестнадцатеричный формат вывода
Console.WriteLine("a = {0} {1:X}", a, a);
int x = (int) a;
Console.WriteLine("x = {0} {1:X}", x, x);
Flags b = (Flags) 65;
Console.WriteLine("b = {0} {1:X}" b, b);
```
Результат работы этого фрагмента программы:

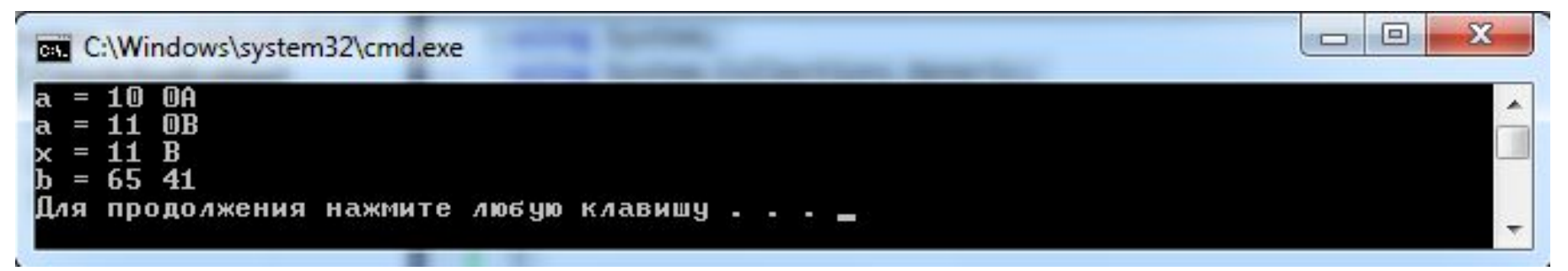

```
Листинг 5– Операции с перечислениями
using System;
namespace ConsoleApplication1
{
struct Боец
{public enum Воинское_Звание
        {Рядовой, Сержант, Лейтенант, Майор, Полковник, 
Генерал}
  public string Фамилия;
  public Воинское_Звание Звание;}
class Class1
{static void Main()
{Боец x;
x.Фамилия = "Иванов";
x.Звание = Боец.Воинское_Звание.Сержант;
for (int i = 1976; i < 2006; i += 5)
{if (x.Звание < Боец.Воинское_Звание.Генерал) ++x.Звание;
Console.WriteLine("Год: {0} {1} {2}", i, x.Звание, x.
Фамилия);}
}
```
**}**

**}**

#### Результат работы программы:

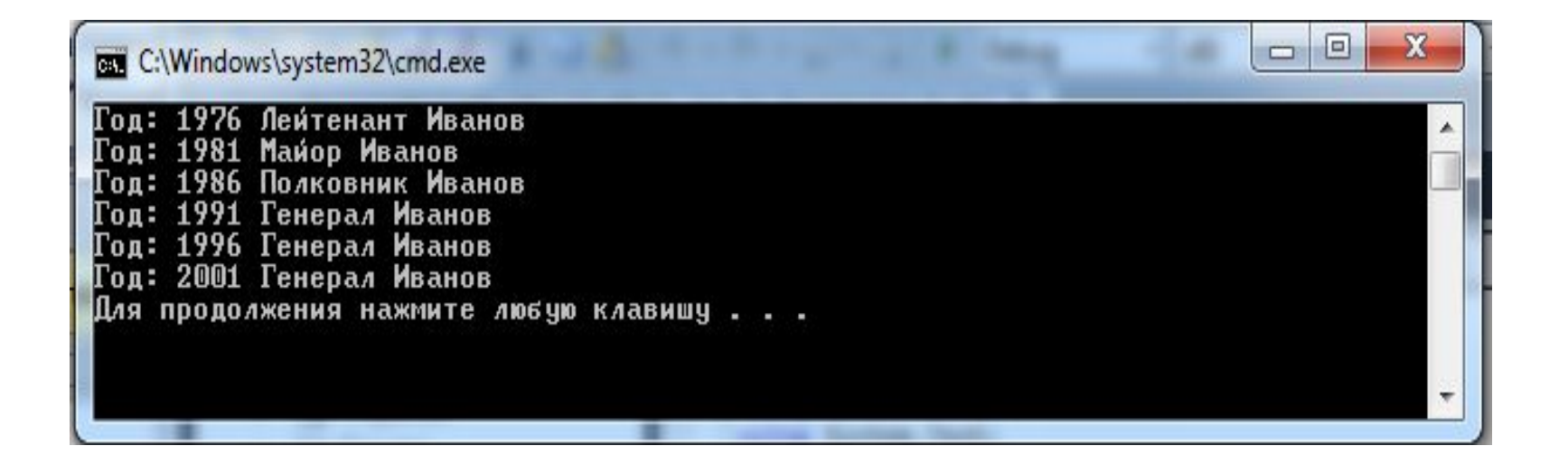

### **4. Базовый класс System.Enum**

Все перечисления в C# являются потомками базового класса **System.Enum**, который снабжает их некоторыми полезными методами.

1. Статический метод **GetName** позволяет получить символическое имя константы по ее номеру, например:

**Console.WriteLine(Enum.GetName(typeof(Flags), 8)); // b4 Console.WriteLine(Enum.GetName(typeof(Боец. Воинское\_Звание), l)); // Сержант**

*Примечание* – Операция **typeof** возвращает тип своего аргумента

2. Статические методы **GetNames** и **GetValues** формируют, соответственно, массивы имен и значений констант, составляющих перечисление, например:

```
Array names = Enum.GetNames(typeof(Flags));
Console.WriteLine("Количество элементов в перечислении: " + 
names.Length);
foreach (string elem in names) Console.Write("" + elem);
Array values = Enum.GetValues(typeof(Flags));
foreach (Flags elem in values) Console.Write("" + byte)elem);
```
3. Статический метод **IsDefined** возвращает значение **true**, если константа с заданным символическим именем описана в указанном перечислении, и **false** в противном случае, например:

**if (Enum.IsDefined(typeof(Flags), "b5")) Console.WriteLine("Константа с именем b5 существует"); else Console.WriteLine("Константа с именем b5 не существует");**

4. Статический метод **GetUnderlyingType** возвращает имя базового типа, на котором построено перечисление.

Например, для перечисления **Flags** будет получено **System.Byte**:

**Console.WriteLine(Enum.GetUnderlyingType(typeof(Flags)));**

#### Выводы

Область применения структур – типы данных, имеющие небольшое количество полей, с которыми удобнее работать как со значениями, а не как со ссылками.

Накладные расходы на динамическое выделение памяти ДЛЯ экземпляров небольших классов могут весьма значительно снизить быстродействие программы, поэтому их эффективнее описывать как СТРУКТУРЫ.

Преимущество использования перечислений для описания связанных между собой значений состоит в том, что это более наглядно и инкапсулировано, чем россыпь именованных констант. Кроме того, КОМПИЛЯТОР выполняет проверку типов, а интегрированная среда разработки подсказывает возможные значения констант, выводя их список.